**CHAIRPERSON** Allan O'Shea **VICE-CHAIRPERSON** Janice McCraner

# Manistee County Board of Commissioners

Kathy Fenstermacher Edward Haik Ervin Kowalski Glenn Lottie Carl Rutske

Manistee County Courthouse • 415 Third Street • Manistee, Michigan 49660.

**CLERK** Marilyn Kliber  $(231) 723 - 3331$ CONTROLLER/ADMINISTRATOR Thomas Kaminski  $(231) 398 - 3500$ 

# MANISTEE COUNTY GREEN TEAM COMMITTEE

**KKK** 

Friday, April 4, 2008 Manistee County Courthouse & Government Center<br>1:30 P.M. Board of Commissioners Meeting Room Board of Commissioners Meeting Room

# AGENDA

- 1) Committee Goals/Objectives.
- 2) Review of Draft Mission Statement.

The County of Manistee has formed an advisory team to improve our working and living environments, building economically and environmentally sustainable communities.

- 3) Recycling at Sheriff's Office.
- 4) GreenerComputing article "No-Cost and Low-Cost Ways to Green Your Data Center Right Now". (APPENDIX A)
- 5) April 23, 2008 "Innovative Financial Solutions for Efficiency in Drinking Water Systems and Wastewater Treatment Plants" (APPENDIX B)
- 5) Equalization Department Paper Saving.
- 6) Other Items from Committee Members.
- 7) Adjournment.

# $APPENDIX A-I$

# GreenerComputing

To print: Select File and then Print from your browser's menu

This story was printed from Greener Computing, located at http://www.greenercomputing.com. 

# No-Cost and Low-Cost Ways to Green Your Data Center Right Now

**Source Preston Gralla** URL: http://www.greenercomputing.com/columns\_third.cfm?NewsID=55645

Greening your data center, IT department, and PCs can seem an overwhelming task, requiring months of <sup>p</sup>lanning and corporate buy -in. as well as big-budget items that will pay off in the long run, hut cause financial pain right now. But it needn't be that way. In fact, as I'll explain in this column, there are plenty of simple steps you can take today to green IT in your enterprise that take little effort. and little or no money. As <sup>I</sup> explain how to do it, I'll also show how other enterprises have done it as well, including several that recently were recognized by Computerworld as being green IT pioneers.

If you're looking for simple solutions, the best <sup>p</sup>lace to target when it comes to greening your data center and computer use throughout your organization is with power consumption. That's probably the lowest-hanging fruit.

Simply issuing an edict that people should turn off PCs when they go home for the night isn't always practical, and won't be particularly effective, either. A much better bet is to use the free Open Source tool EZ GPO, free software developed for the EPA Energy Star program. The tool uses Windows' Group Policy Objects to put PCs to sleep when they're not being used, and to control overall PC electricity consumption enterprise-wide.

The Snohomish Public Utility District uses this tool, among other techniques, for cutting IT-related energy consumption, and has been able to put 1,000 desktop PCs to sleep every night. For details about how they did it, and for more advice from the utility, check out this Computerworld article.

Another company cited by Computerworld for its greenness, Perkins+Will Inc., a Chicagobased architecture, engineering and construction company, uses a similar technique, although with slightly different technology. As Computerworld explains, the company has a rendering farm that architects use to tap into idle desktop cycles during off-hours in order to run computer-intensive architectural software. That required PCs to stay on overnight, so that their idle cycles could be used --- but because their idle cycles weren't always needed. plenty of energy was being wasted.

The company's answer? Turn the PCs off, and use Wake-on-LAN (WoL) technology that powers up the PCs when they're needed. WoL is built directly into most modern desktops, so its capabilities are most likely sitting unused in your enterprise's desktops. You'll need software to tap into them, and there's plenty of free and low-cost software, scripts and

 $APPENDIX A-7$ 

services to do it, such as RSHUT Pro shareware. A Google search will turn up plenty of others.

### Replace your CRTs with LCDs

Here's another quick way to save on electricity -- replace your old CRTs with LCDs. You can save a substantial amount of electricity with this simple step. You'll have to calculate the exact savings yourself, but according to the Energy Star Web site, "In some cases, the energy-consumption of an average LCD display can be half to two-thirds of that for an average CRT."

Want to get a better sense of how much you can save by replacing an energy hog monitor with an Energy Start-compliant one? Then download this very useful calculator  $[xls]$  -- a spreadsheet that will give you a good sense of how much electricity you can save.

Here's another low-cost way to saw money — institute telecommuting for your IT department. Some enterprises may be leery of telecommuting, but numerous studies have shown that telecommuters are at least as productive, and often more productive, than workers who don't telecommute.

The savings can be substantial. both for your company, and for the environment as <sup>a</sup> whole. Your company will be able to get by with less space, which offers clear financial benefits. In addition, overall it cuts down on the number of cars being driven, reducing pollution further. As another Computerworld article explains, Ryder Systems has seen substantial benefits by allowing 60 of its 380 IT workers to telecommute.

#### Other low-cost ways of saving

Being smarter about your use of storage can save electricity as well. Archiving lessimportant data onto drives with slower-speed spindles can saw surprising amounts of energy. Marriott International did just that. Wendell Fox, senior vice president of Marriott's information resources shared-services group, estimates that a disk drive spinning at 7,200 rpm uses eight times more power than a disk that spins at 3,700 rpm, so the savings by doing this can be surprisingly large.

There are plenty of other surprising ways you can save electricity, as Jeff Lowenberg. VP of facilities at Web-hosting company The Planet, found out. As detailed in this InfoWorld article, he took some very simple, plain-sense steps. For example, to keep his data center cooler. and cut down on air conditioning costs, he rearranged tloor tiles to manage cold airflow better, installed plates in server cabinets to more efficiently direct airflow, and installed seals and grommets in the walls. ceilings. and floors in order to reduce bypass airflow. Along with other steps, this has paid off in a big way --- the article notes "Even though critical server loads increased by 5 percent, the facility's overall cooling power needs dropped by 31 percent."

The bottom line in all this? There's no need to wait for big plans and big budgets if you want to start greening your data center and computing hardware. fake these simple steps. and you can get started right away.

Preston Gralla is the editor of GreenerComputing.

# APPENDIX B

# Rachel A. Nelson

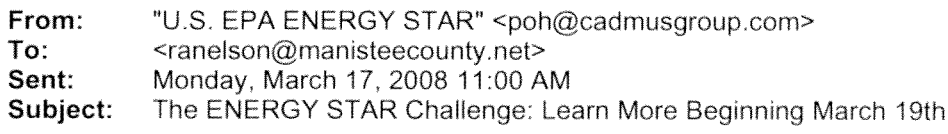

# **ENERGY STAR®** CHALLENGE TRAINING FOR LOCAL GOVERNMENTS

Join the ENERGY STAR Challenge and improve the energy efficiency of America's commercial and industrial buildings by 10 percent or more.

Learn more with FREE on-line training sessions from ENERGY STAR.

## Register now at https://energystar.webex.com.

#### Innovative Financial Solutions for Efficiency in Drinking Water Systems and Wastewater **Treatment Plants**

Learn how water and wastewater facilities are increasing energy efficiency with innovative solutions to financial barriers. During this session, attendees will learn about the differences between financing projects in the public and private sectors, the basics of performance contracting, and taxable versus taxexempt lease purchasing agreements. Financial experts will also highlight how to finance energy efficiency projects with the savings generated by reduced operating costs while quantifying the cost of delaying energy efficiency improvements.

Wednesday, March 19, 1:00 - 2:30 PM ET Thursday, April 23,  $1:00 - 2:30$  PM ET

### Benchmarking Wastewater Treatment Plants in Portfolio Manager

Portfolio Manager allows users to track the progress of energy efficiency efforts and compare the energy use of wastewater treatment plants to other peer facilities across the country. During this session, attendees will learn how to measure and track energy use and carbon dioxide emission reductions in wastewater treatment plants to establish baseline energy use, prioritize investments, set goals, and track improvements over time.

Monday, March 24, 1:00 - 2:30 PM ET Monday, April 7, 1:00 - 2:30 PM ET

Follow Along with Louisville: Launch the ENERGY STAR Challenge in Your Community Follow along as cities like Louisville, KY, and Albuquerque NM, use the ENERGY STAR Challenge as a platform to promote improved energy efficiency in public and privately owned buildings and achieve city-wide reductions in greenhouse gas emissions.

In this session, learn how Louisville Mayor Jerry E. Abramson and his dedicated staff pulled together two days of successful kick-off meetings to launch the city's partnership with ENERGY STAR and

motivate area business leaders to join in eliminating energy waste and protecting the climate. Guest speakers from the City of Louisville will join EPA officials to share their first-hand experience and offer best practices such as sample agendas, tips on training city staff and reaching out to the private sector, and a model action plan to develop and launch a community energy efficiency campaign.

 $R - 7$ 

Thursday, April 3,  $1:00 - 2:00$  PM ET

 $\omega=\frac{1}{2}$ 

### **ENERGY STAR and the LEED® Rating System**

During this session, attendees will learn how to use EPA tools and resources to help meet requirements for the U.S. Green Building Council's Leadership in Energy and Environmental Design rating system for new commercial construction (LEED NC), existing buildings (LEED EB), and K-12 facilities (LEED for Schools).

Portfolio Manager, which is required for LEED EB, allows users to track energy use, associated costs, and carbon emissions in existing buildings. Target Finder is required for LEED for Schools and helps users set whole building energy performance targets in new construction and provides data, such as intended whole building energy use.

Tuesday, May 6, 1:00 - 2:30 PM ET

#### **ENERGY STAR Challenge: Getting Started**

Learn about the tools and resources found in the ENERGY STAR Challenge Toolkit that will help you improve the energy performance of your buildings and help you promote energy efficiency to the broader community, including schools, commercial offices, retailers, healthcare organizations, small businesses, congregations, and others.

Dates and times for this session are to be determined. Visit https://energystar.webex.com to register for the session.

### Improving Your Own Facilities: Measuring and Tracking Your Energy Use

This session will review the on-line tool, Portfolio Manager. This tool allows you to measure and track energy use and carbon emission reductions in all buildings and helps your city or county lead by example with improved energy performance. Use Portfolio Manager to establish baseline energy use, prioritize investments, set goals, and track energy use improvements over time. In addition to tracking energy use, you can also use the tool to track and manage water consumption.

Dates and times for this session are to be determined. Visit https://energystar.webex.com to register for the session.

### Promoting Energy Efficiency to Your Community

Learn how to accelerate energy efficiency activities in your community. You can leverage ENERGY STAR brochures, public service announcements, press releases, posters, event ideas, and templates to help spread the word about saving energy and protecting the climate.

Dates and times for this session are to be determined. Visit https://energystar.webex.com to register for the session.